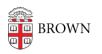

Knowledgebase > Software > Installation Instructions > Endnote missing in Office/Word

## Endnote missing in Office/Word

Kyle Oliveira - 2019-10-18 - Comments (0) - Installation Instructions

If Endnote is not appearing in Word, follow along with Endnotes instructions on their support site here:

• https://support.clarivate.com/Endnote/s/article/EndNote-Windows-CWYW-tools-are-dis abled-and-missing-in-Word